Министерство науки и высшего образования Российской Федерации

Федеральное государственное бюджетное образовательное учреждение высшего образования «Магнитогорский государственный технический университет им. Г. И. Носова» Многопрюфнльный колледж

УТВЕРЖДАЮ Директор С.А. Махновский 6 реврама 2020 г.

# **РАБОЧАЯ ПРОГРАММА УЧЕБНОЙ ДИСЦИПЛИНЫ ОПЦ.02 АРХИТЕКТУРА АППАРАТНЫХ СРЕДСТВ**

**«Общворофесенонядьяый цнк.1»** программы подготовки спецналистов среднего звена специальности 09.02.07 Информационные системы и программирование

Квалификация: программнст

**Форма обучения**

**очная**

Магнитогорск, 2020

Рабочая программа учебной дисциплины разработана на основе: ФГОС по специальности среднего профессионального образования 09.02.07 Информационные системы и программирование. утвержденного приказом Министерства образования и науки Российской Федерации от «09» декабря 2016 г. №1547; Примерной основной образовательной программы по специальности 09.02.07 Информационные системы и программирование, зарегистрированной в федеральном реестре примерных основных образовательных программ (регистрационный номер 09.02.07-170511), и примерной программы учебной дисциплины Архитектура аппаратных средств (Приложение № II-5 к ПООП СПО).

#### ОДОБРЕНО

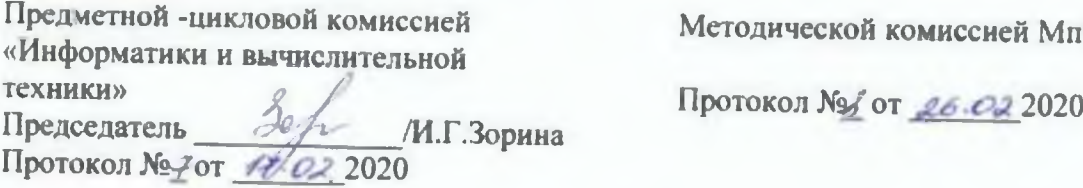

Методической комиссией МпК

*Разработчик:* преподаватель МпК ФГБОУ ВО «МГТУ им. Г.И. Носова» / Алексей Алекстандрович Андре /

*кафедры «Вычислительная техника и программирование» ФГБОУ* Рецензент: *а и «М1ТУ им. Г.И. Носова», к.т.н.. доцент*

/ Александр Николаевич Калитаев

# **СОДЕРЖАНИЕ**

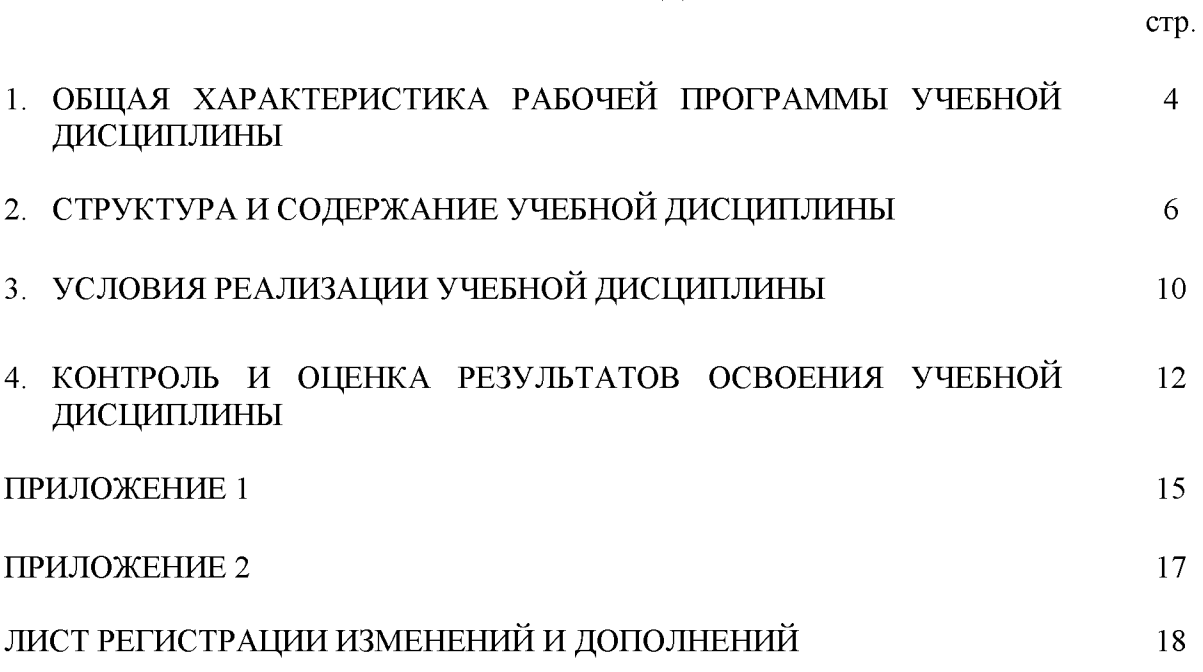

### **1 ОБЩАЯ ХАРАКТЕРИСТИКА РАБОЧЕЙ ПРОГРАММЫ УЧЕБНОЙ ДИСЦИПЛИНЫ ^<АРХИТЕКТУРА АППАРАТНЫХ СРЕДСТВ»**

#### **1.1 Область применения программы**

**Рабочая программа учебной дисциплины «Архитектура аппаратных средств» является частью программы подготовки специалистов среднего звена по специальности 09.02.07 Информационные системы и программирование. Рабочая программа составлена для очной формы обучения.**

#### **1.2 Место дисциплины в структуре программы подготовки специалистов среднего звена**

Учебная дисциплина «Архитектура аппаратных средств» относится к общепрофессиональному **учебному циклу.**

**Освоению учебной дисциплины предшествует изучение учебных дисциплин**

**ПД. 02 Информатика**

**Дисциплина «Архитектура аппаратных средств» является предшествующей для изучения** следующих учебных дисциплин, профессиональных модулей:

**ЕН.02 Дискретная математика с элементами математической логики,**

ПМ.04 Сопровождение и обслуживание программного обеспечения компьютерных систем.

#### **1.3 Цель и планируемые результаты освоения дисциплины:**

**Содержание дисциплины ориентировано на подготовку обучающихся к освоению профессиональных модулей программы подготовки специалистов среднего звена по специальности и овладению следующими общими и профессиональными компетенциями:**

**ПК 4.1 Осуществлять инсталляцию, настройку и обслуживание программного обеспечения компьютерных систем.**

**ПК 4.2 Осуществлять измерения эксплуатационных характеристик программного обеспечения компьютерных систем на соответствие.**

**ОК 1. Выбирать способы решения задач профессиональной деятельности, применительно к различным контекстам.**

**ОК 2. Осуществлять поиск, анализ и интерпретацию информации, необходимой для выполнения задач профессиональной деятельности.**

**ОК 4. Работать в коллективе и команде, эффективно взаимодействовать с коллегами, руководством, клиентами.**

**ОК 5. Осуществлять устную и письменную коммуникацию на государственном языке с учетом особенностей социального и культурного контекста.**

**ОК 9. Использовать информационные технологии в профессиональной деятельности.**

**ОК 10. Пользоваться профессиональной документацией на государственном и иностранном языке.**

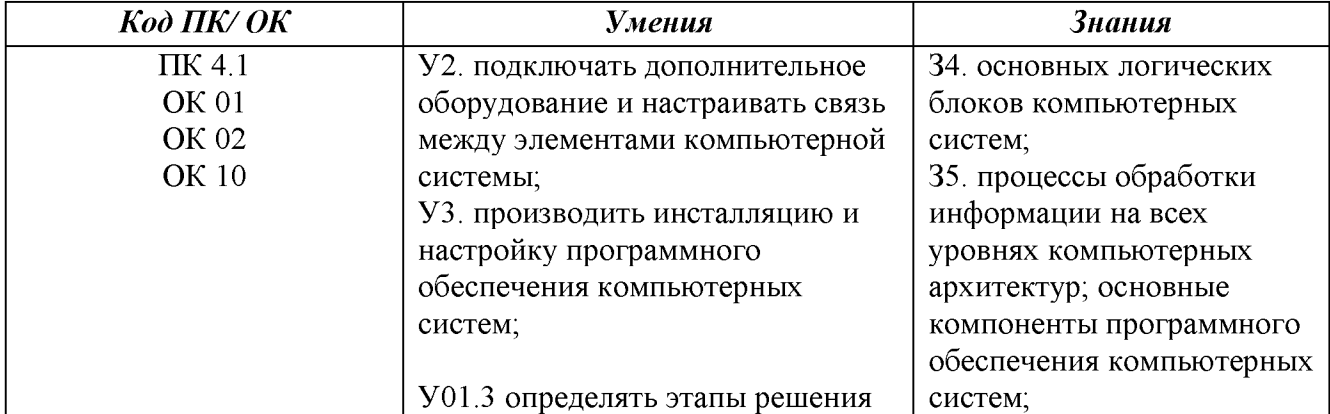

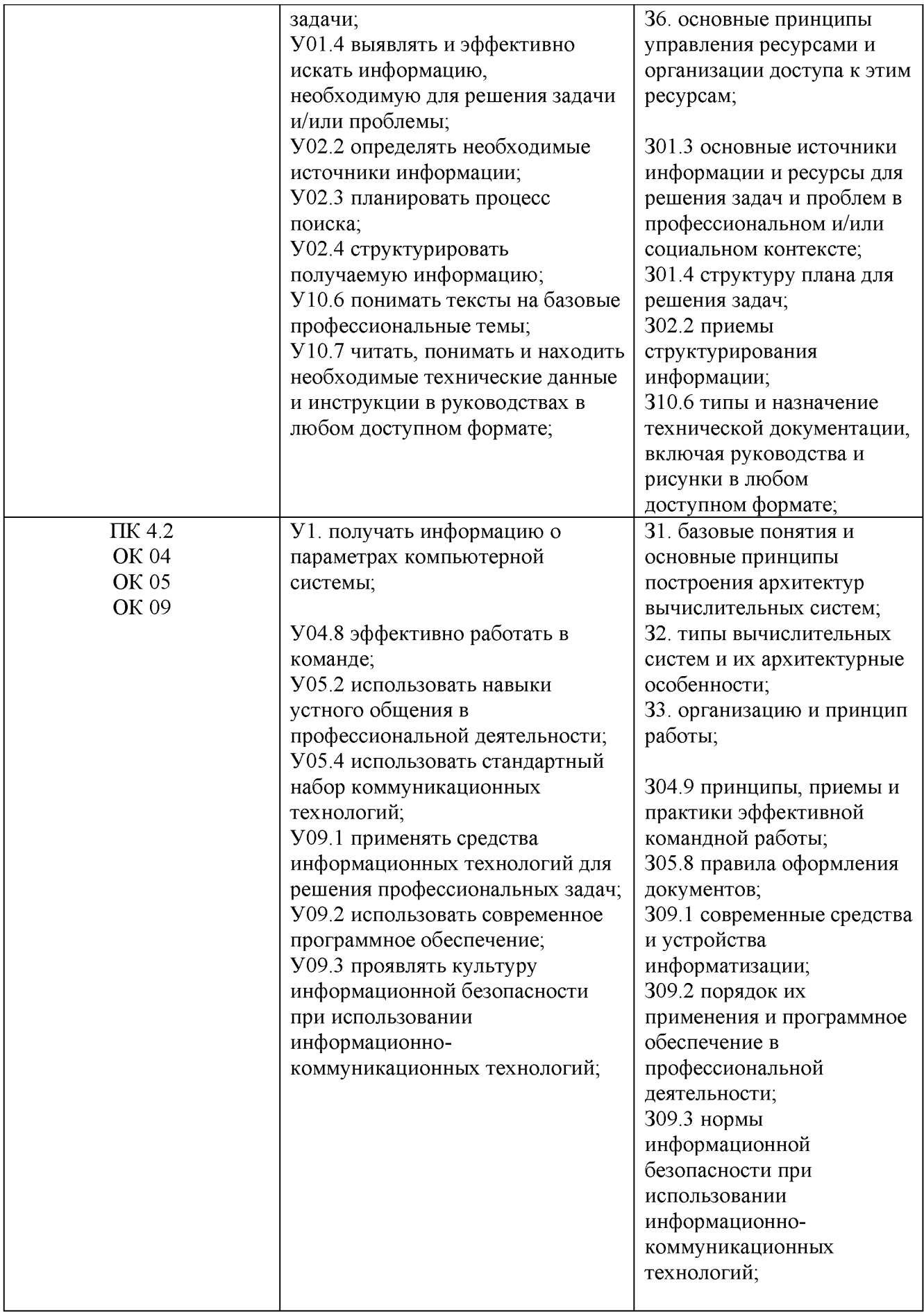

### **2 СТРУКТУРА И СОДЕРЖАНИЕ УЧЕБНОЙ ДИСЦИПЛИНЫ ОПЦ. 02 АРХИТЕКТУРА АППАРАТНЫХ СРЕДСТВ**

# **2.1 Объем учебной дисциплины и виды учебной работы (очно)**

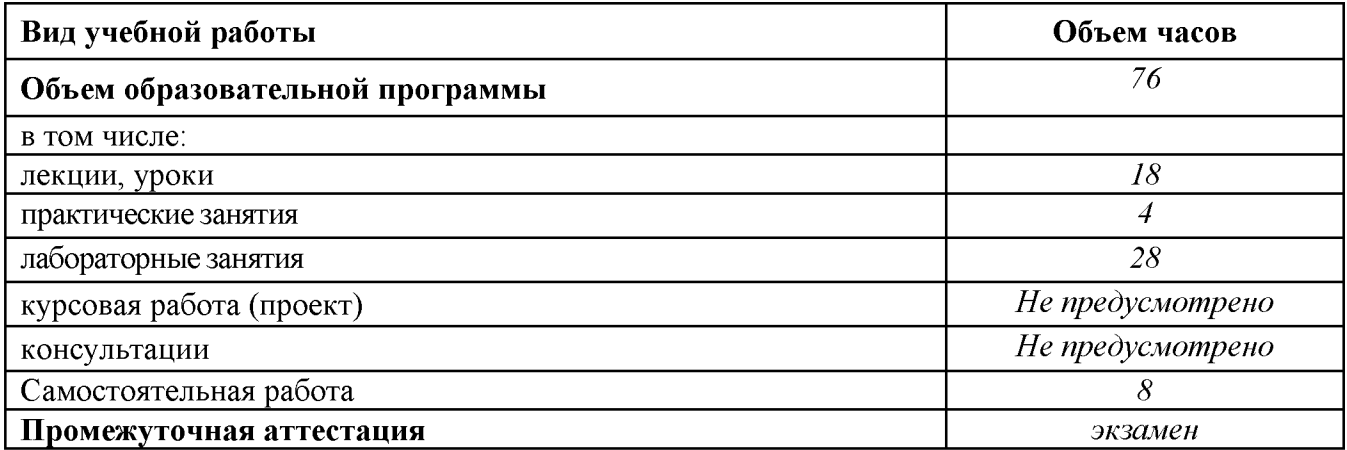

#### **Наименование разделов и тем Содержание учебного материала и формы организации деятельности обучающихся Объем часов Коды компетенций/осваиваемых элементов компетенций 1 2 3 4 Раздел 1. Вычислительные приборы и устройства 2 ПК 4.2, ОК 09 Тема 1.1 Классы вычислительн ых машин Содержание учебного материала: 2 З1, З2, З3, З09.1 1. История развития вычислительных устройств и приборов. 2. Классификация ЭВМ: по принципу действия, по поколениям, назначению, по размерам и функциональным возможностям Раздел 2. Архитектура и принципы работы основных логических блоков системы 74 ПК 4.1, 4.2, ОК 01, ОК 02, ОК 04, ОК 05, ОК 09, ОК 10 Тема 2.1 Логические основы ЭВМ, элементы и узлы Содержание учебного материала: 2 З1, З2, З3, З04.9, З05.8, З09.1, З09.2, З09.3 У1, У05.4, У09.1, У09.2 Представление чисел в памяти ЭВМ. Базовые логические операции и схемы: конъюнкция, дизъюнкция, отрицание. Таблицы истинности. Схемные логические элементы: регистры, триггеры, сумматоры, мультиплексор, демультиплексор, шифратор, дешифратор, компаратор. В том числе практических работ <sup>4</sup> Практическая работа 1. Решение арифметических и логических задач В том числе лабораторных работ 8 Лабораторная работа 1 Моделирование логических элементов Лабораторная работа 2 Моделирование триггеров Лабораторная работа 3 Моделирование регистров Лабораторная работа 4 Моделирование счетчиков Самостоятельная работа обучающихся: Прямой обратный и дополнительный код. 4 Тема 2.2 Принципы организации ЭВМ Содержание учебного материала 2 З1, З2, З3, З04.9, З05.8, Базовые представления об архитектуре ЭВМ. Принципы (архитектура) фон Неймана. З09.1, З09.2, З09.3 Простейшие типы архитектур. Принцип открытой архитектуры. Магистральномодульный принцип организации ЭВМ. Классификация параллельных компьютеров. Классификация архитектур вычислительных систем: классическая архитектура, классификация Флинна.**

#### **2.2 Тематический план и содержание учебной дисциплины Архитектура аппаратных средств (очно)**

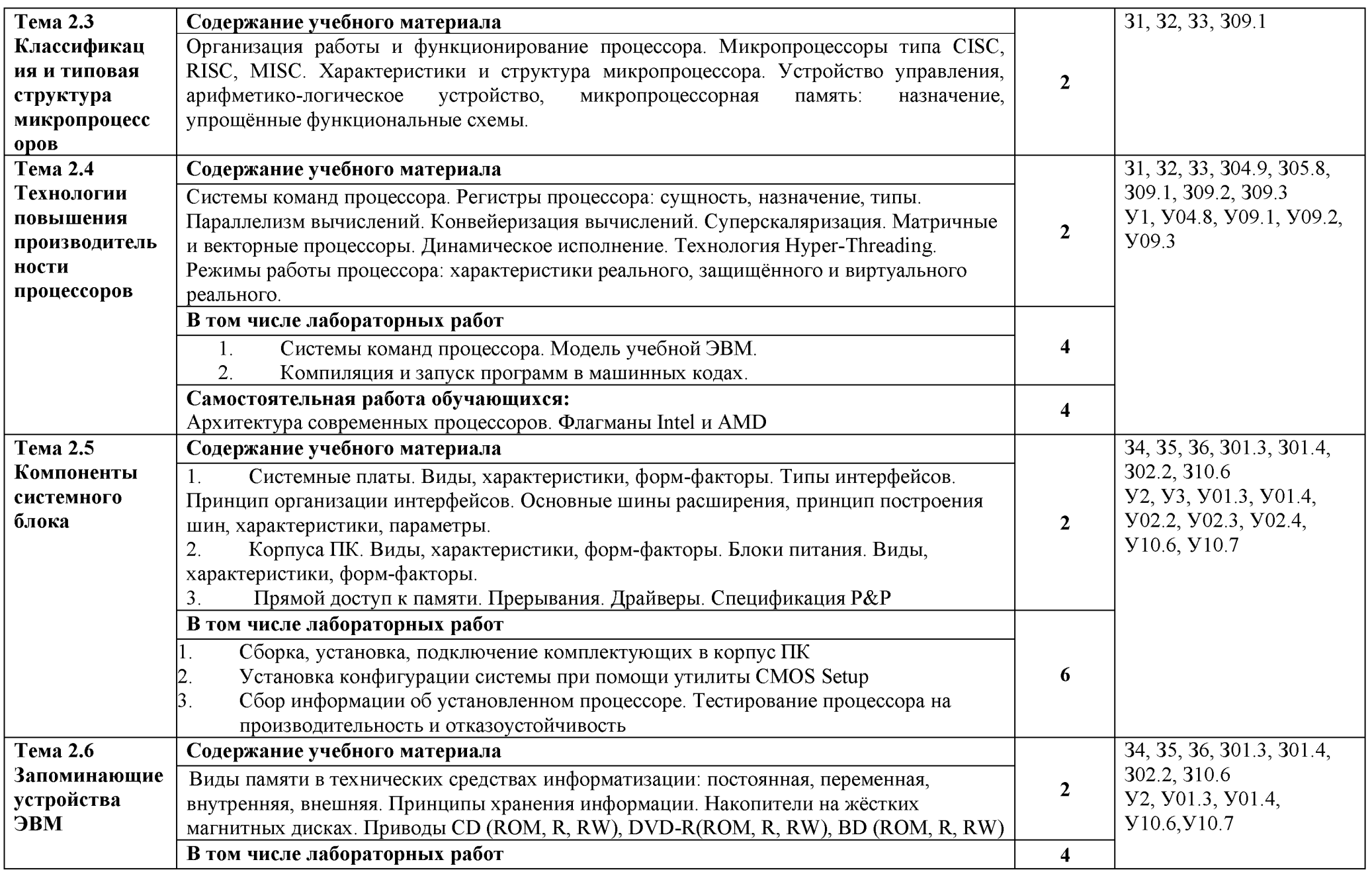

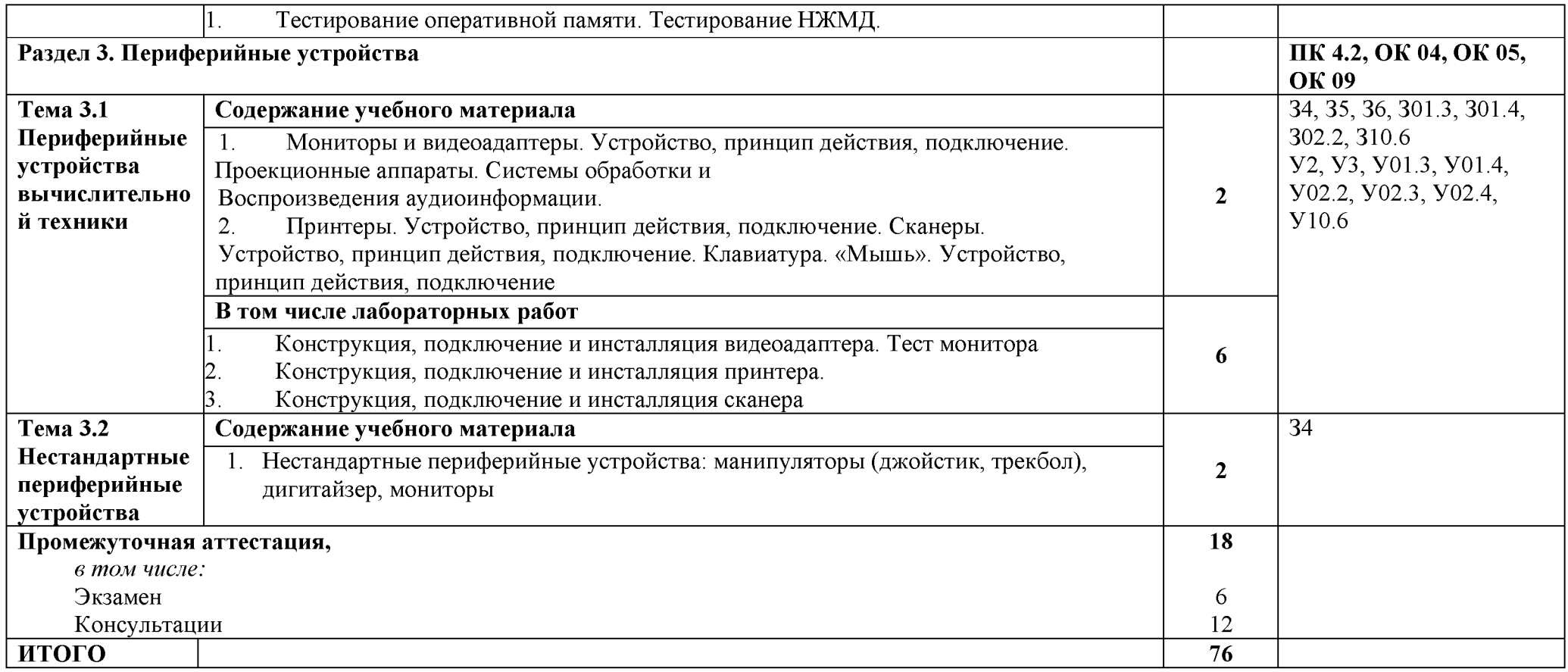

### **3 УСЛОВИЯ РЕАЛИЗАЦИИ УЧЕБНОЙ ДИСЦИПЛИНЫ**

#### **3.1 Материально-техническое обеспечение**

**Для реализации программы учебной дисциплины предусмотрены следующие специальные помещения и оснащение:**

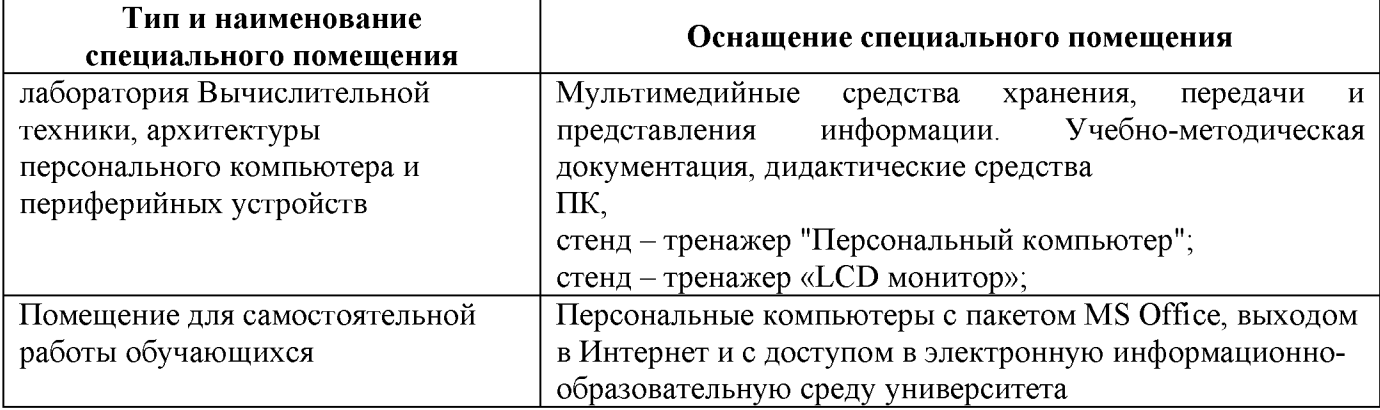

#### **3.2 Учебно-методическое и информационное обеспечение реализации программы**

#### **Основные источники:**

- 1. Максимов, Н. В. Архитектура ЭВМ и вычислительных систем [Электронный ресурс] : **учебник / Н. В. Максимов, Т. Л. Партыка, И. И. Попов. — 5-е изд., перераб. и доп. — Москва : ФОРУМ : ИНФРА-М, 2018. - 511 с. - (Среднее профессиональное образование). - ISBN 978-5-00091-511-0 (ФОРУМ) ; ISBN 978-5-16-013573-1 (ИНФРА-М, print) ; ISBN 978-5-16-106243-2 (ИНФРА-М, online). - Режим доступа: [https://new.znanium .com/read?id=304016](https://new.znanium.com/read?id=304016)**
- **2. Колдаев, В. Д. Архитектура ЭВМ [Электронный ресурс] : учебное пособие / В. Д. Колдаев, С. А. Лупин. — Москва : ИД «ФОРУМ» : ИНФРА-М, 2019. — 383 с. — (Среднее профессиональное образование). - Режим доступа: [https://new.znanium .com/read?id=336416](https://new.znanium.com/read?id=336416)**

#### **Дополнительные источники:**

- **1. Степина, В. В. Архитектура ЭВМ и вычислительные системы : учебник / В.В. Степина. — Москва : КУРС: ИНФРА-М, 2019. — 384 с. — (Среднее профессиональное образование). - Режим доступа[: https://new.znanium .com/read?id=343614](https://new.znanium.com/read?id=343614)**
- **2. Царев, Р. Ю. Программные и аппаратные средства информатики [Электронный ресурс] : учебник / Р.Ю. Царев, А.В. Прокопенко, А.Н. Князьков. - Краснояр.: СФУ, 2015. - 160 с.: ISBN 978-5-7638-3187-0 - Режим доступа[: https://new.znanium .com/read?id=210910](https://new.znanium.com/read?id=210910)**

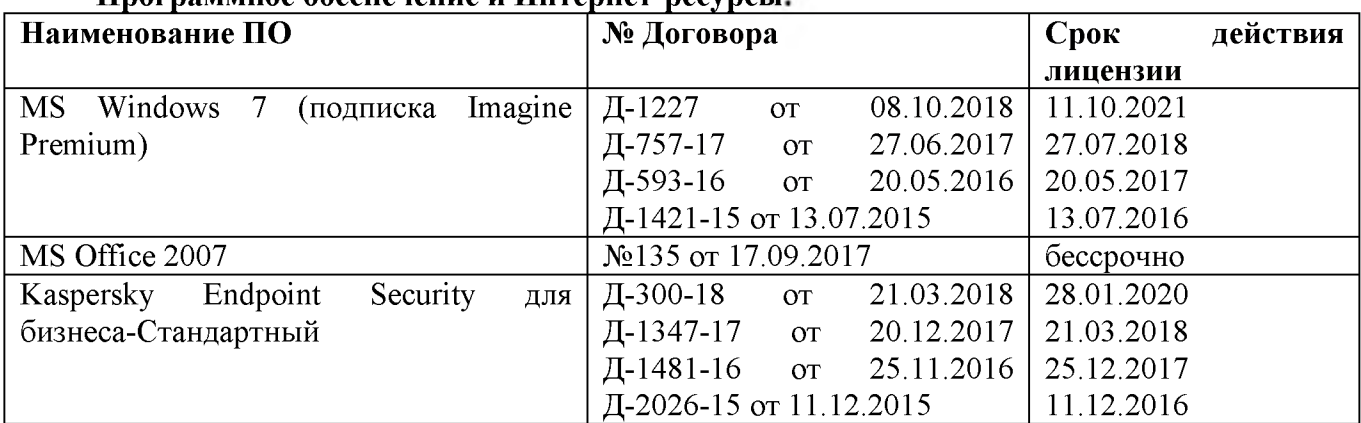

#### **Программное обеспечение и Интернет-ресурсы**

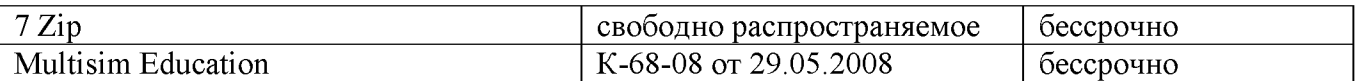

#### Интернет-ресурсы

1. Интуит - национальный открытый университет [Электронный ресурс] Архитектура микропроцессоров https://www.intuit.ru/studies/courses/604/460/info, свободный - Загл. с экрана. Яз. pyc.

#### 3.3 Учебно-методическое обеспечение самостоятельной работы обучающихся

Самостоятельная работа является обязательной для каждого обучающегося. Самостоятельная работа может осуществляться индивидуально или группами в зависимости от цели, объема, конкретной тематики самостоятельной работы, уровня сложности, уровня умений обучающихся.

Контроль результатов внеаудиторной самостоятельной работы осуществляется в пределах времени, отведенного на обязательные учебные занятия и внеаудиторную самостоятельную работу обучающихся по учебной дисциплине, проходит как в письменной, так и устной или смешанной форме, с представлением изделия или продукта самостоятельной деятельности.

В качестве форм и методов контроля внеаудиторной самостоятельной работы используются: проверка выполненной работы преподавателем, семинарские занятия, тестирование, самоотчеты, контрольные работы, защита творческих работ и др.

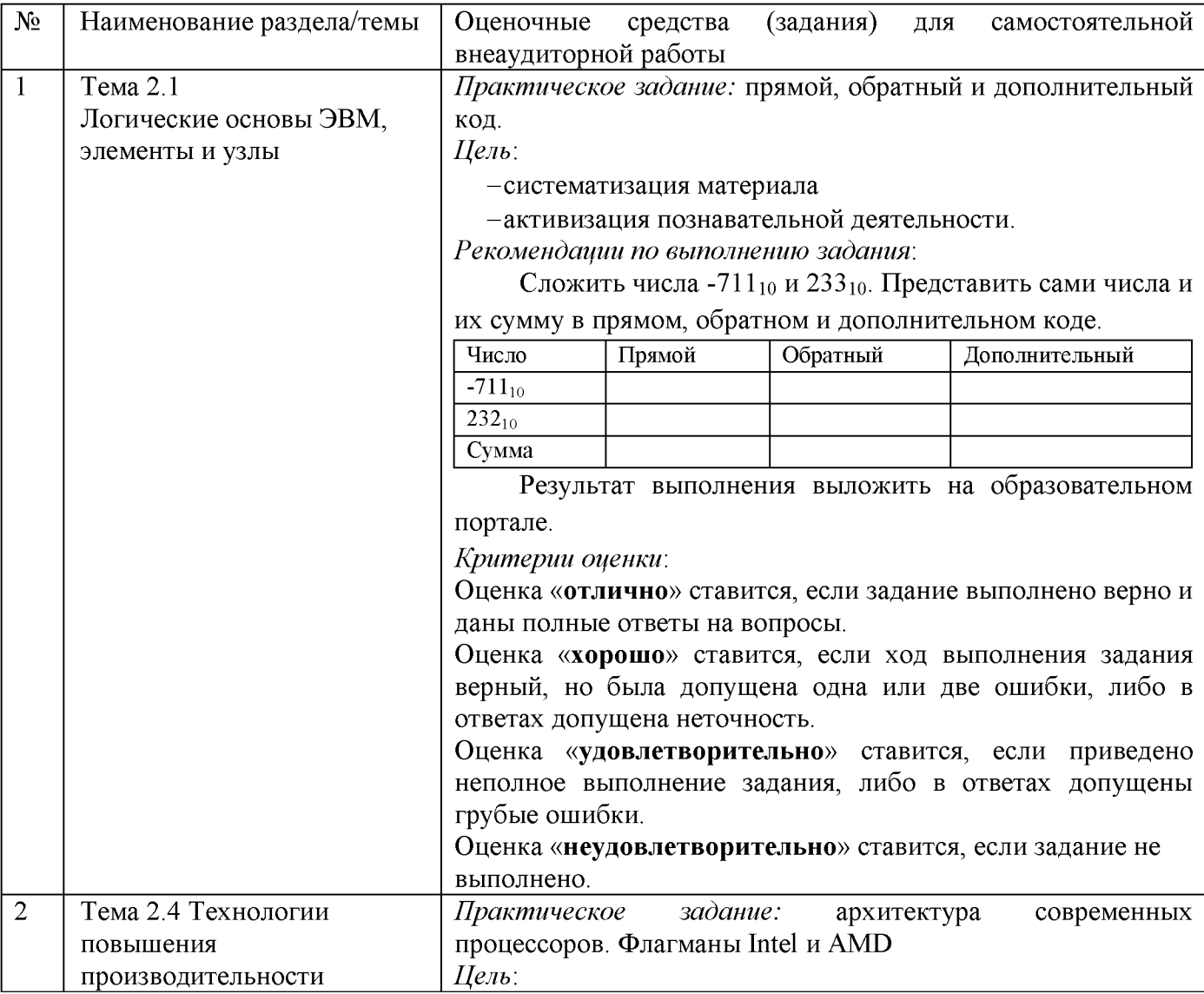

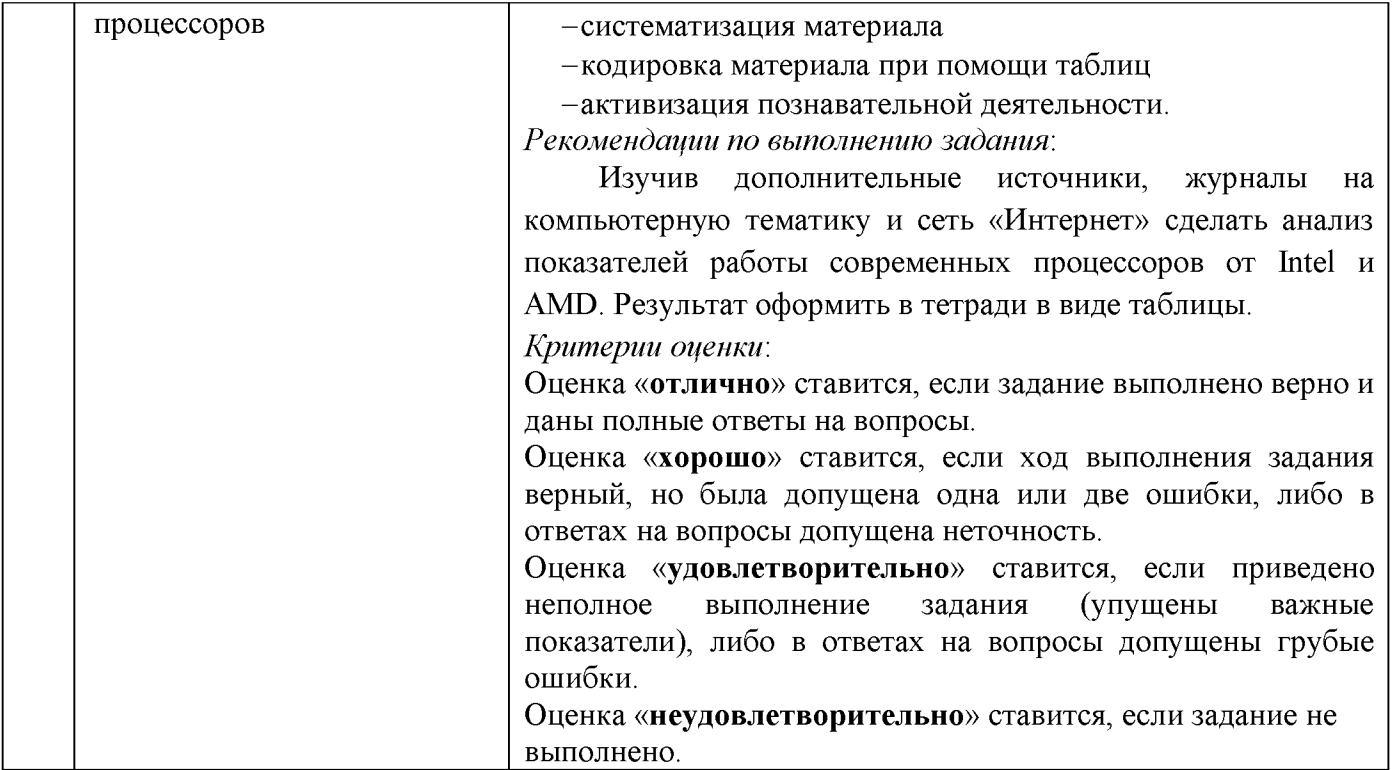

## 4 КОНТРОЛЬ И ОЦЕНКА РЕЗУЛЬТАТОВ ОСВОЕНИЯ УЧЕБНОЙ ДИСЦИПЛИНЫ

Контроль и оценка результатов освоения дисциплины осуществляется преподавателем в процессе текущего контроля и промежуточной аттестации.

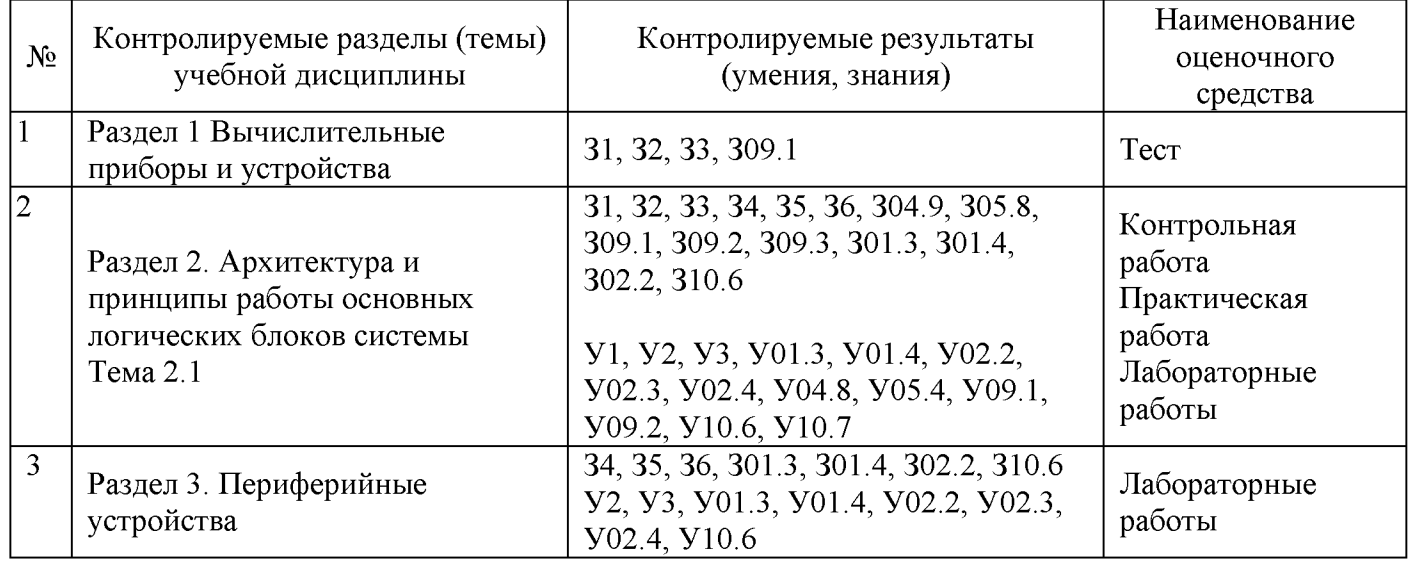

#### 4.1 Текущий контроль:

#### 4.2 Промежуточная аттестация

Промежуточная аттестация обучающихся осуществляется по завершении изучения дисциплины и позволяет определить качество и уровень ее освоения.

Форма промежуточной аттестации по дисциплине «Архитектура аппаратных средств» экзамен.

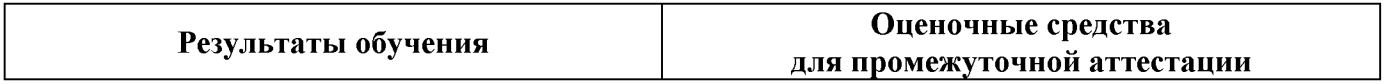

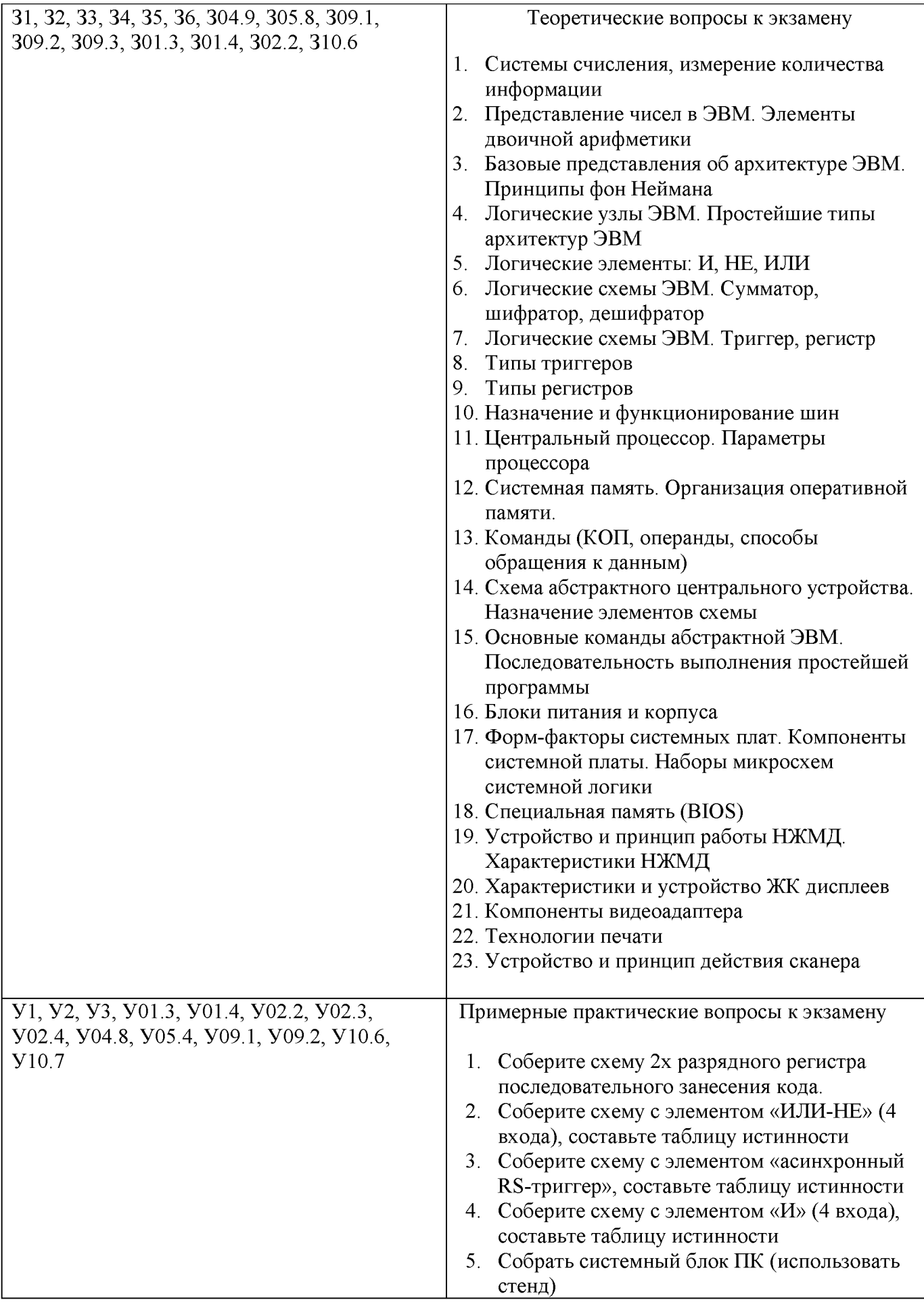

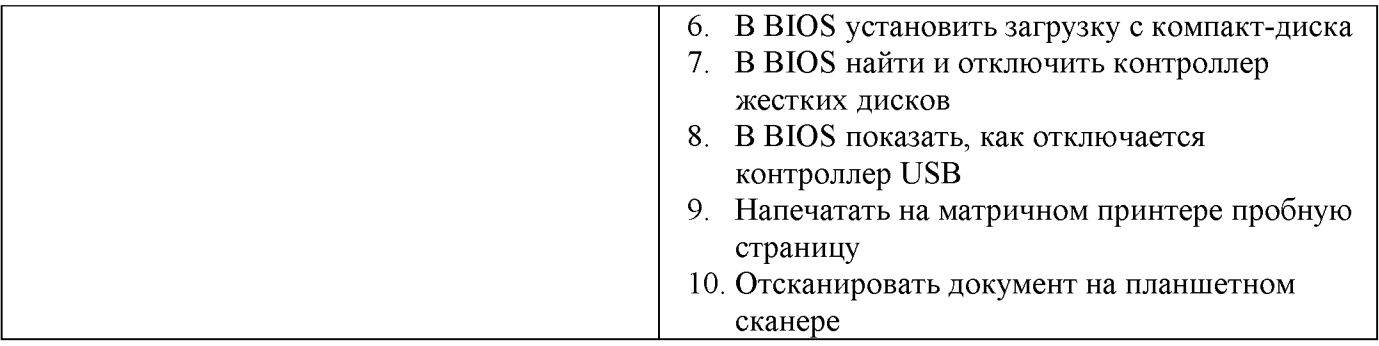

#### Критерии оценки экзамена

- «Отлично» - теоретическое содержание курса освоено полностью, без пробелов, умения сформированы, все предусмотренные программой учебные задания выполнены, качество их выполнения оценено высоко.

- «Хорошо» - теоретическое содержание курса освоено полностью, без пробелов, некоторые умения сформированы недостаточно, все предусмотренные программой учебные задания выполнены, некоторые виды заданий выполнены с ошибками.

- «Удовлетворительно» - теоретическое содержание курса освоено частично, но пробелы не носят существенного характера, необходимые умения работы с освоенным материалом в основном сформированы, большинство предусмотренных программой обучения учебных заданий выполнено, некоторые из выполненных заданий содержат ошибки.

- «Неудовлетворительно» - теоретическое содержание курса не освоено, необходимые умения не сформированы, выполненные учебные задания содержат грубые ошибки.

Приложение 1

# **ПЕРЕЧЕНЬ ПРАКТИЧЕСКИХ/ЛАБОРАТОРНЫХ ЗАНЯТИЙ**

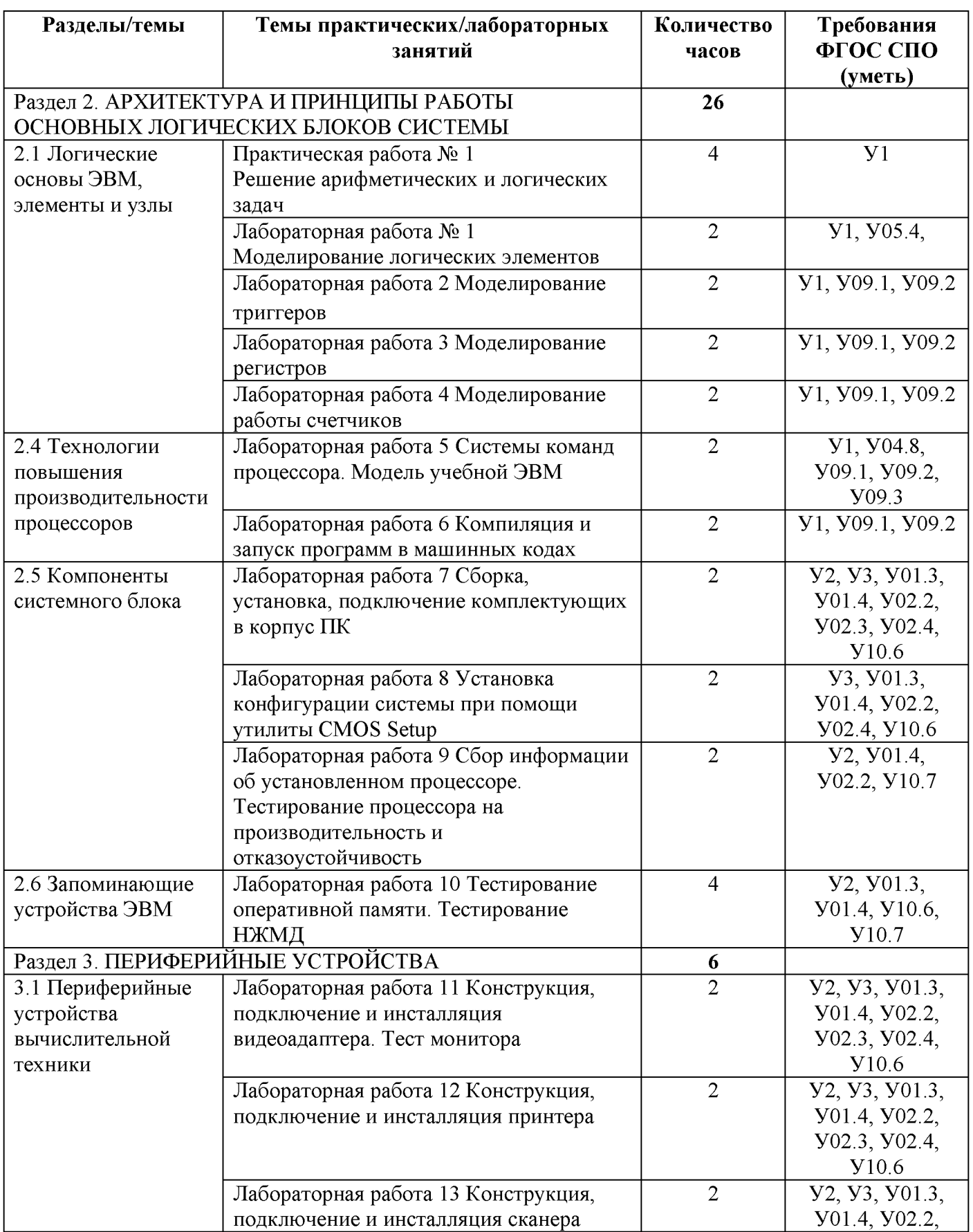

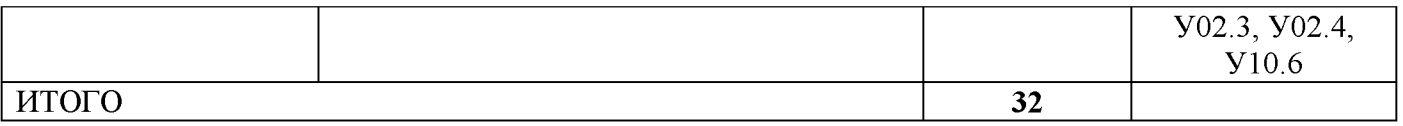

# Приложение 2

# **ОБРАЗОВАТЕЛЬНЫЙ МАРШРУТ**

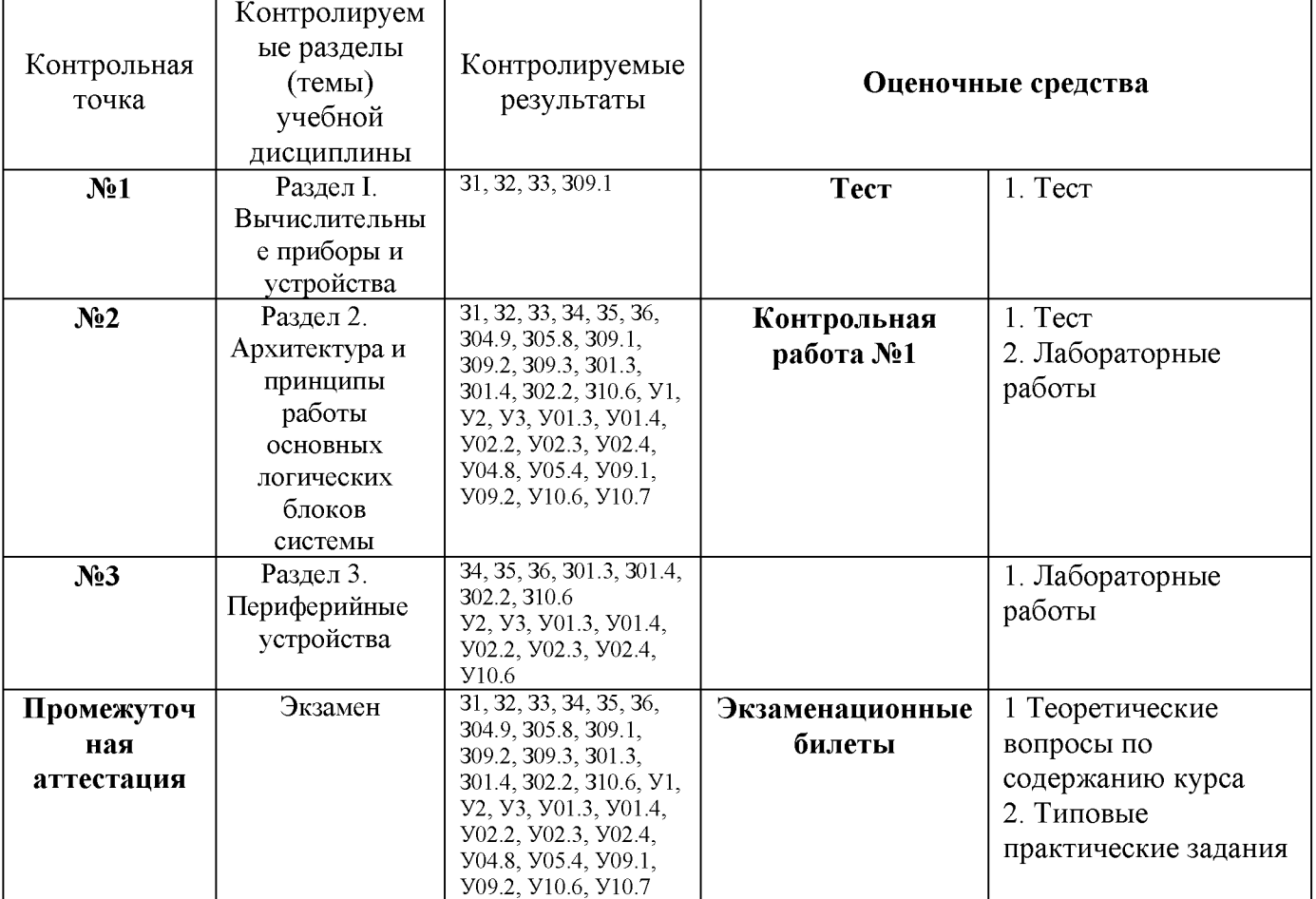

# **ЛИСТ РЕГИСТРАЦИИ ИЗМЕНЕНИЙ И ДОПОЛНЕНИЙ**

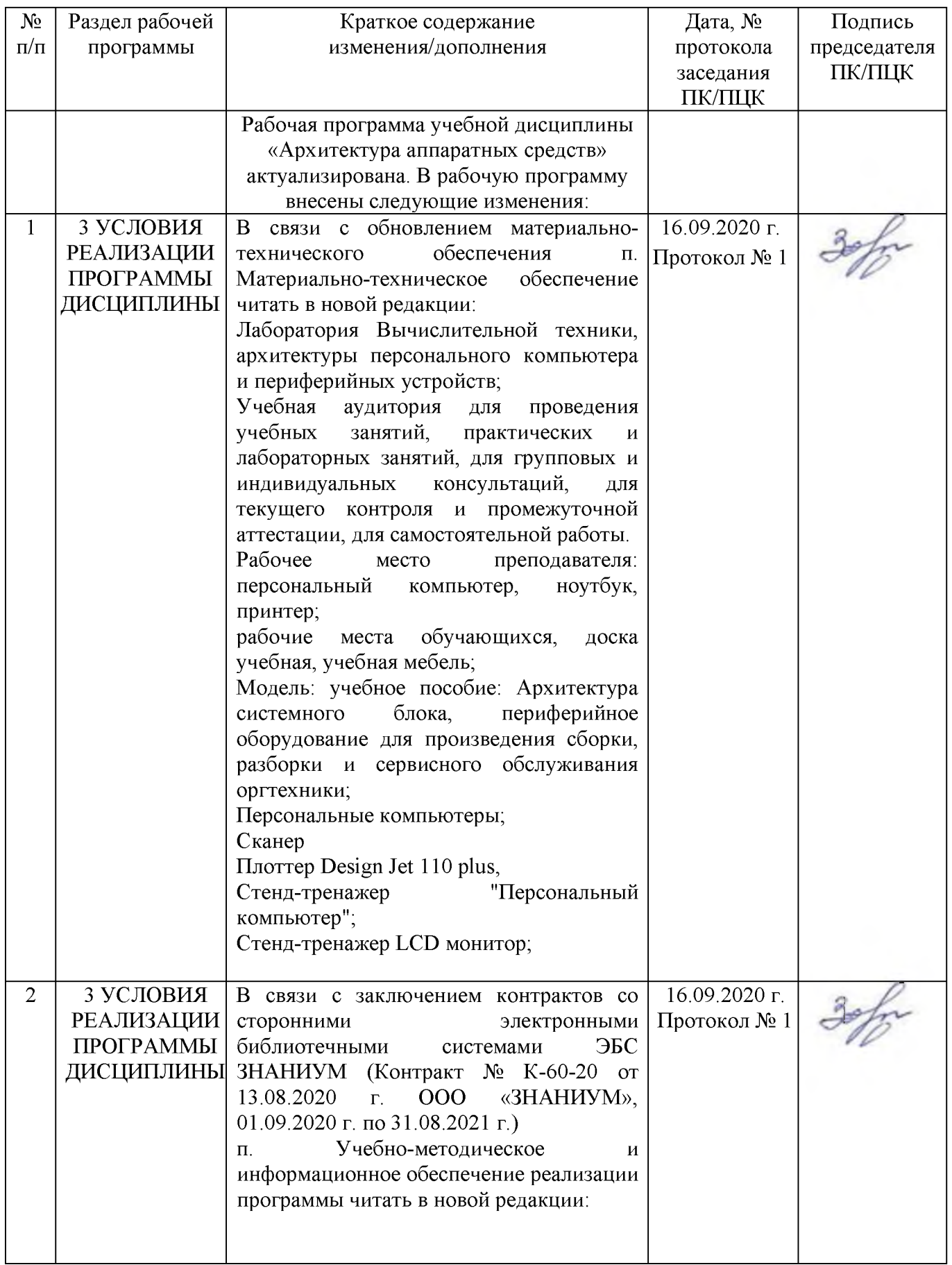

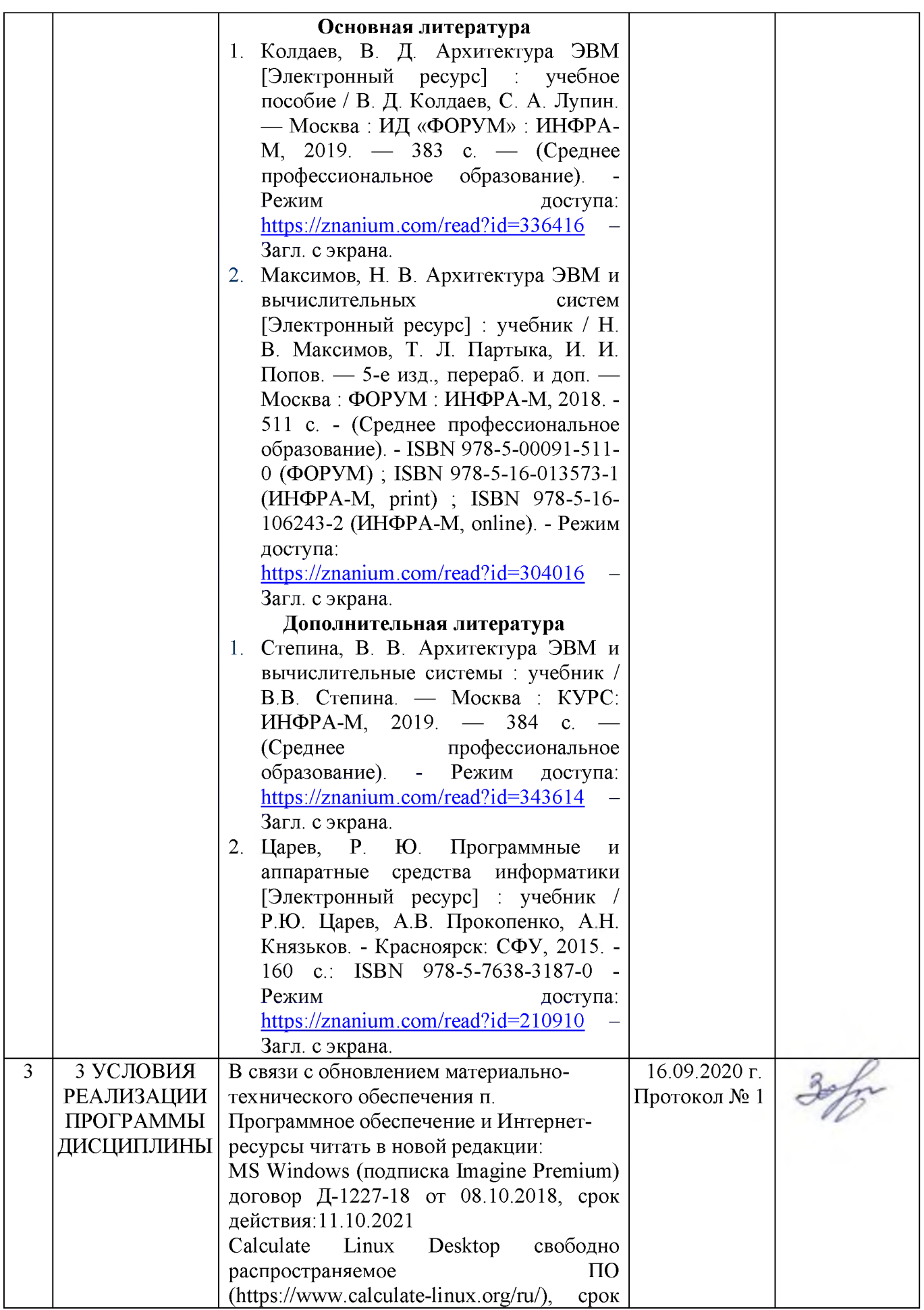

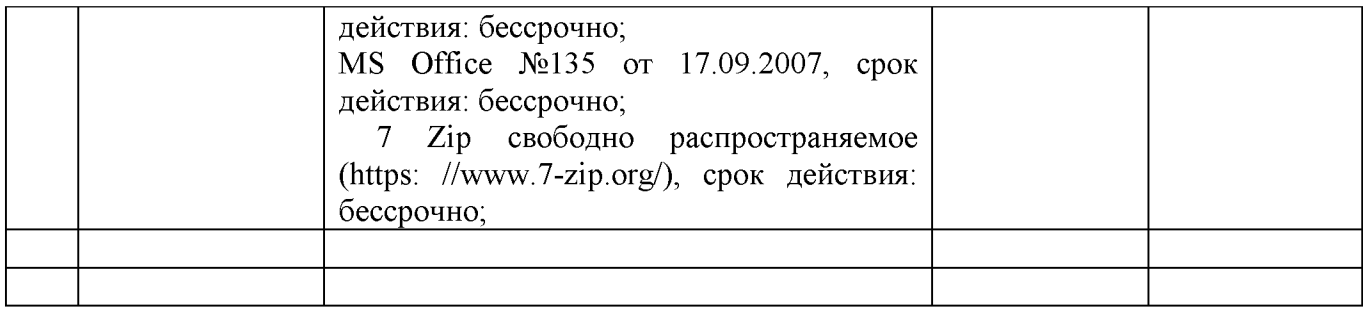